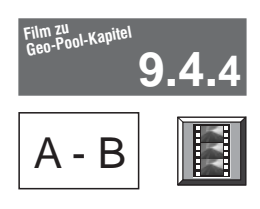

 $\mathsf{A} \cdot \mathsf{B}$  Filminhalt und -struktur: Hafen Hamburg: Funktionen eines Welthafens

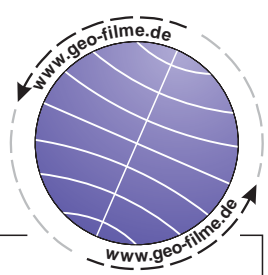

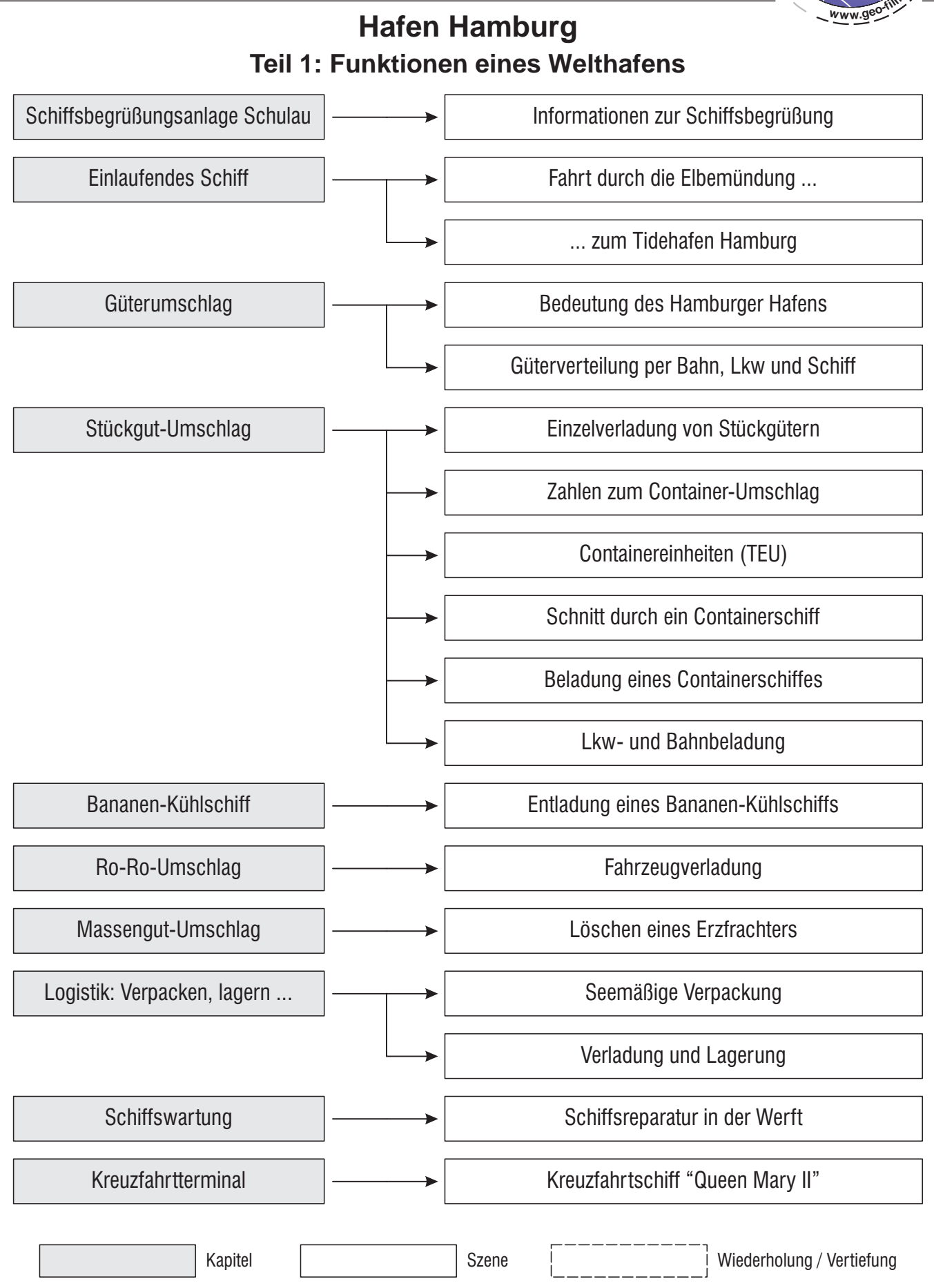

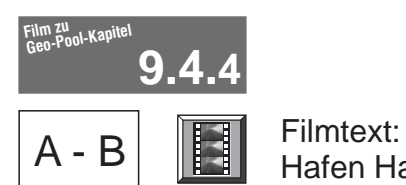

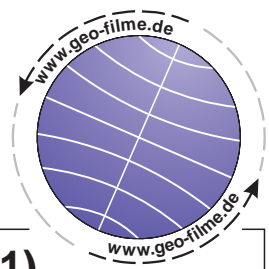

# **Hafen Hamburg Teil 1: Funktionen eines Welthafens (1)**

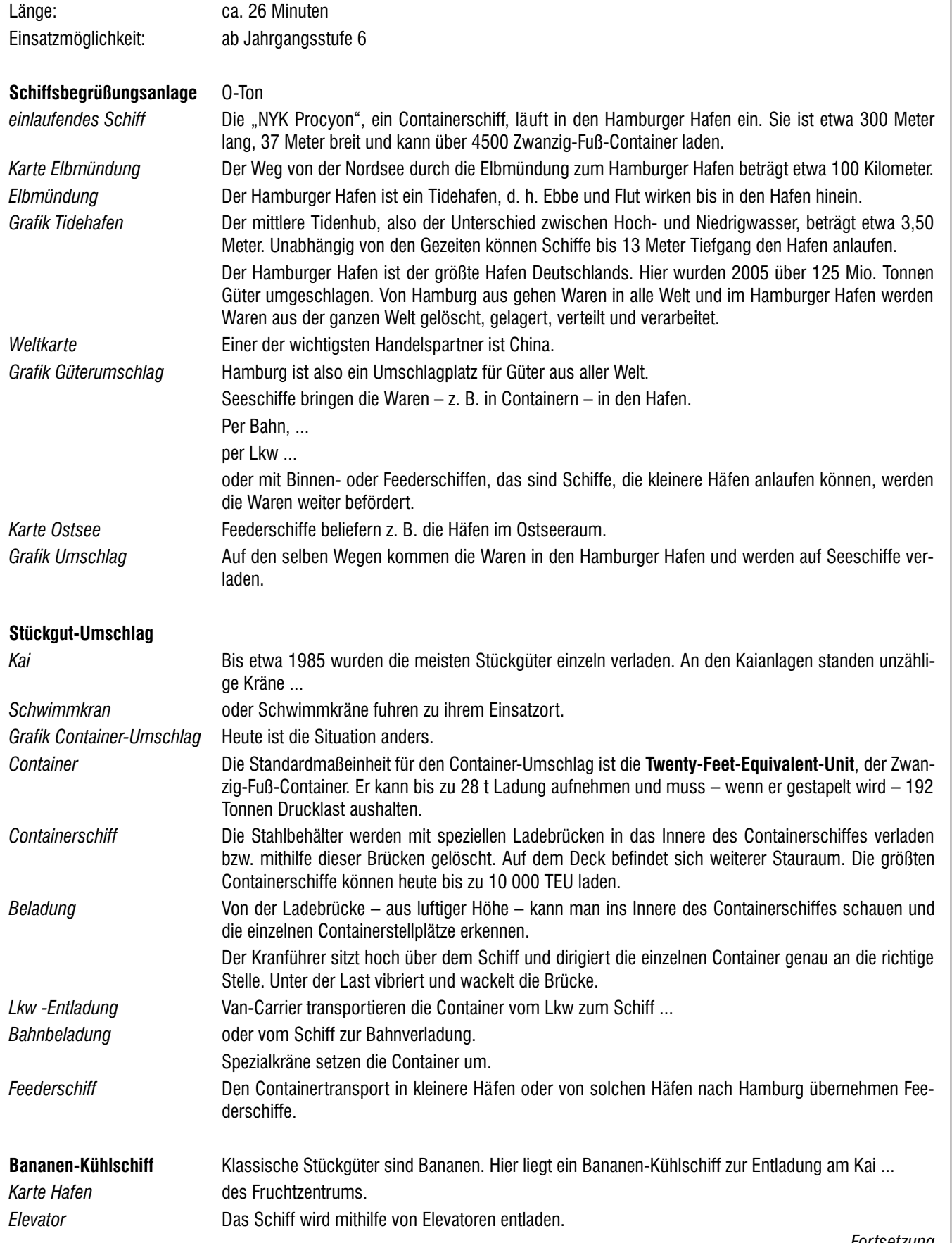

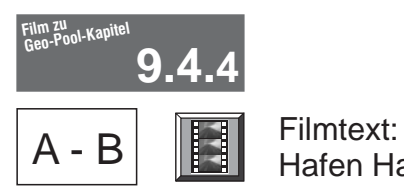

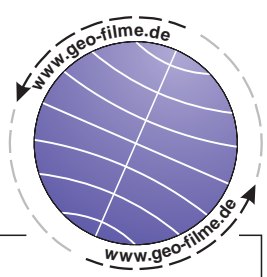

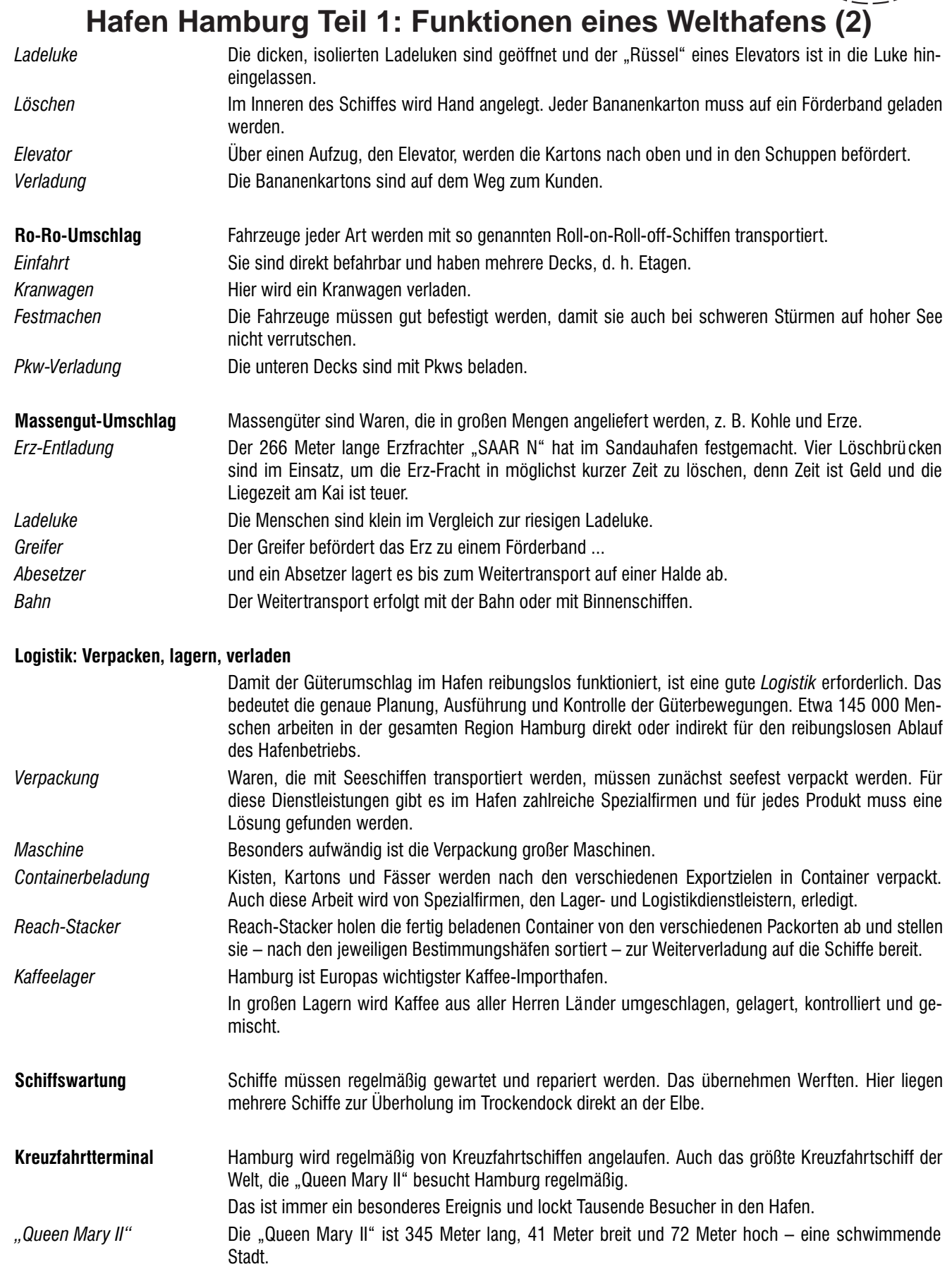

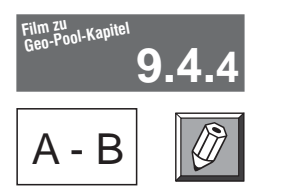

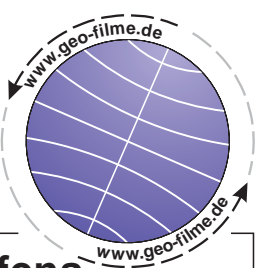

## **Hafen Hamburg Teil 1: Funktionen eines Welthafens**

### **Hinweis zur Führung des Filmprotokolls:**

- 1. Lies dir zunächst die Fragen und Aufgaben durch. Dann kannst du den Film aufmerksamer und vor allem zielgerichtet verfolgen.
- 2. Schau dir nun den Film aufmerksam an. Mache dir dabei kurze Notizen (Stichpunkte!) in Spalte <sup>1</sup>. Unmittelbar nach dem Film kannst du sie in Spalte 2 ergänzen.

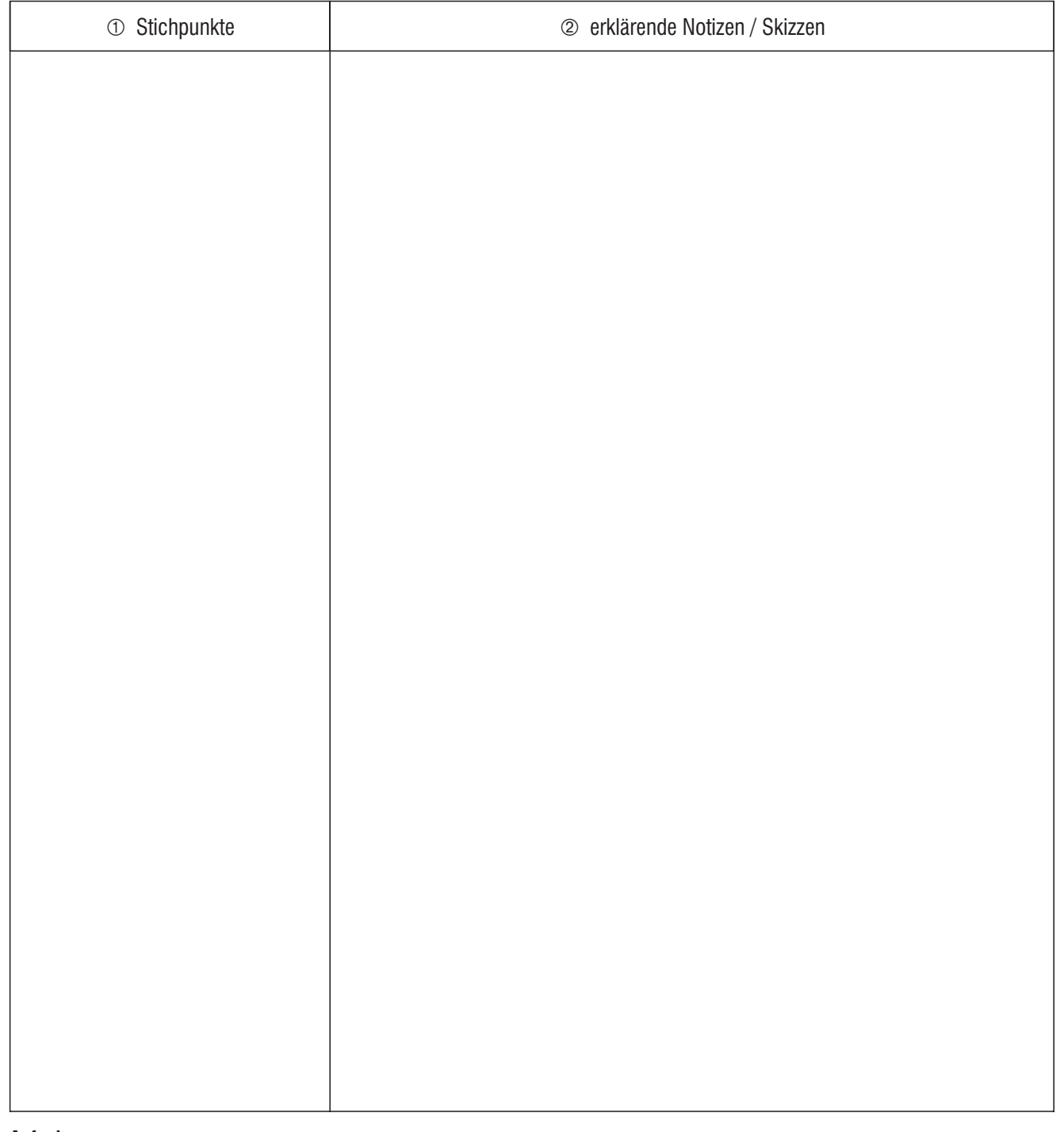

- 1. Der Hamburger Hafen ist ein Tidehafen. Erkläre.
- 2. Erkläre die Begriffe "Massengüter" und "Stückgüter".
- 3. Was bedeutet TEU? Erkläre.
- 4. Nenne die wichtigsten Funktionen des Hamburger Hafens.

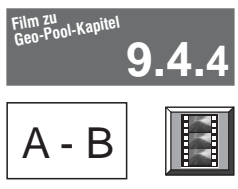

 $A - B$   $\begin{array}{|c|c|} \hline \ \hline \ \end{array}$  Filminhalt und -struktur: Hafen Hamburg: Seemäßige Verpackung

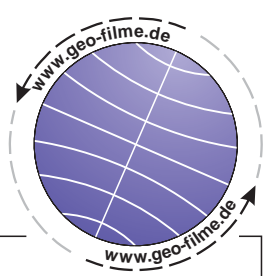

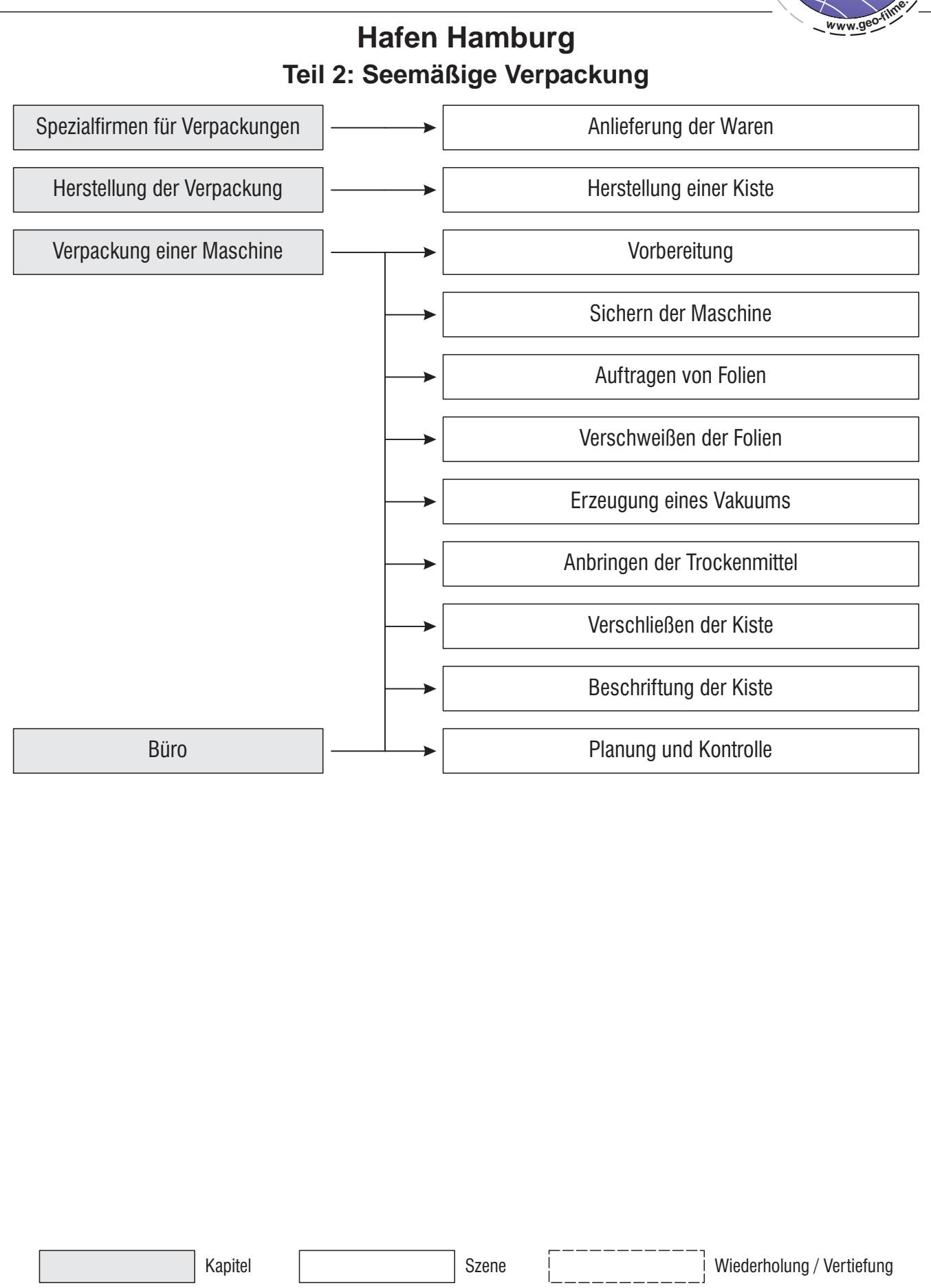

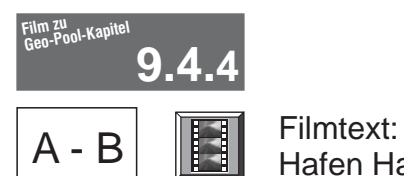

Hafen Hamburg: Seemäßige Verpackung

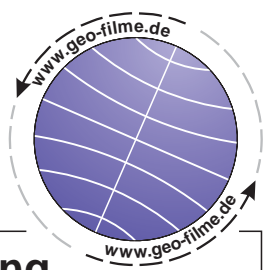

## **Hafen Hamburg Teil 2: Seemäßige Verpackung**

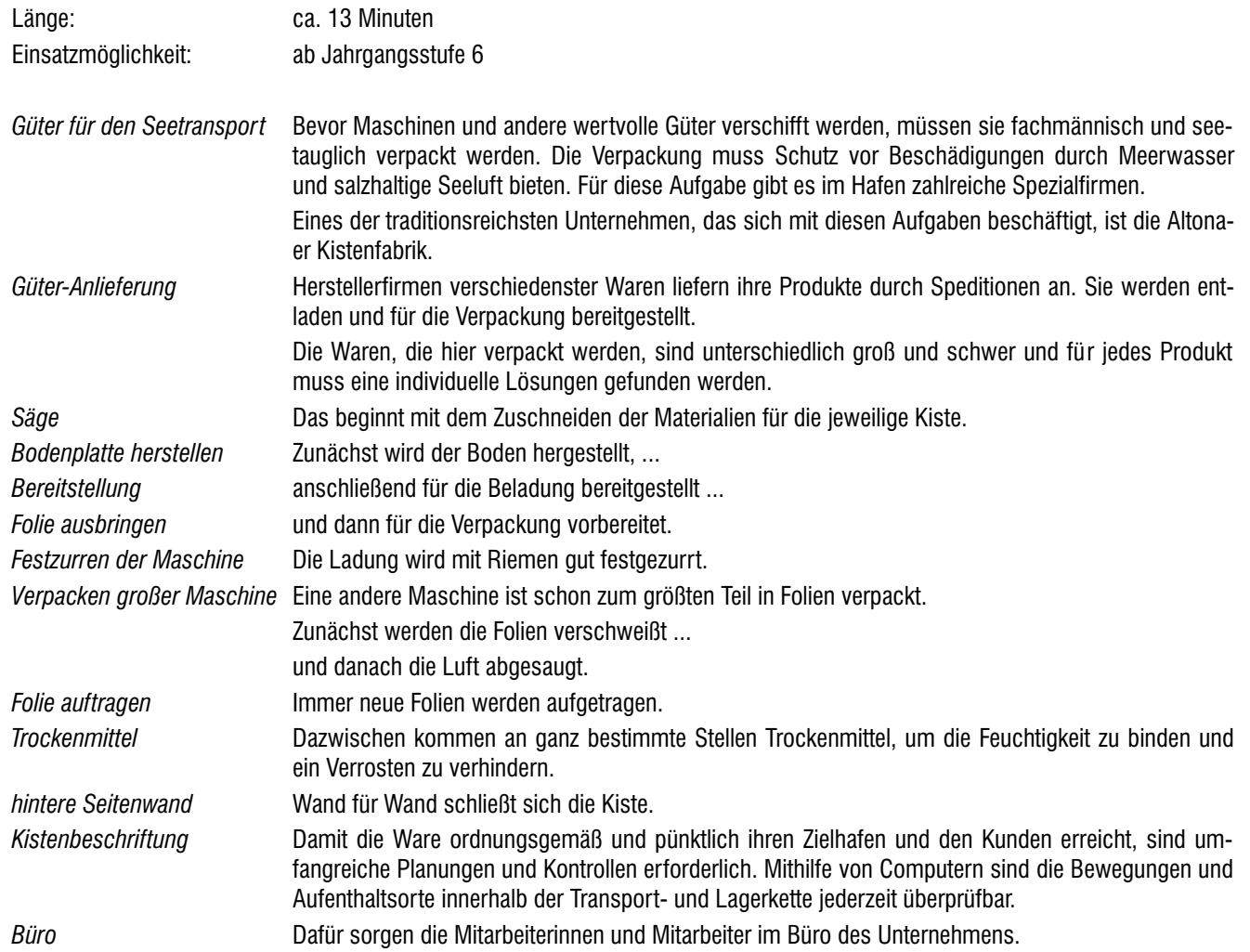

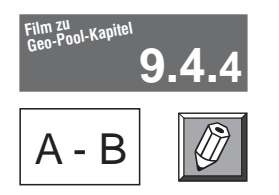

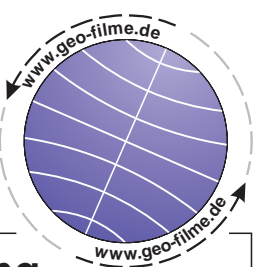

## **Hafen Hamburg Teil 2: Seemäßige Verpackung**

### **Hinweis zur Führung des Filmprotokolls:**

- 1. Lies dir zunächst die Fragen und Aufgaben durch. Dann kannst du den Film aufmerksamer und vor allem zielgerichtet verfolgen.
- 2. Schau dir nun den Film aufmerksam an. Mache dir dabei kurze Notizen (Stichpunkte!) in Spalte <sup>1</sup>. Unmittelbar nach dem Film kannst du sie in Spalte 2 ergänzen.

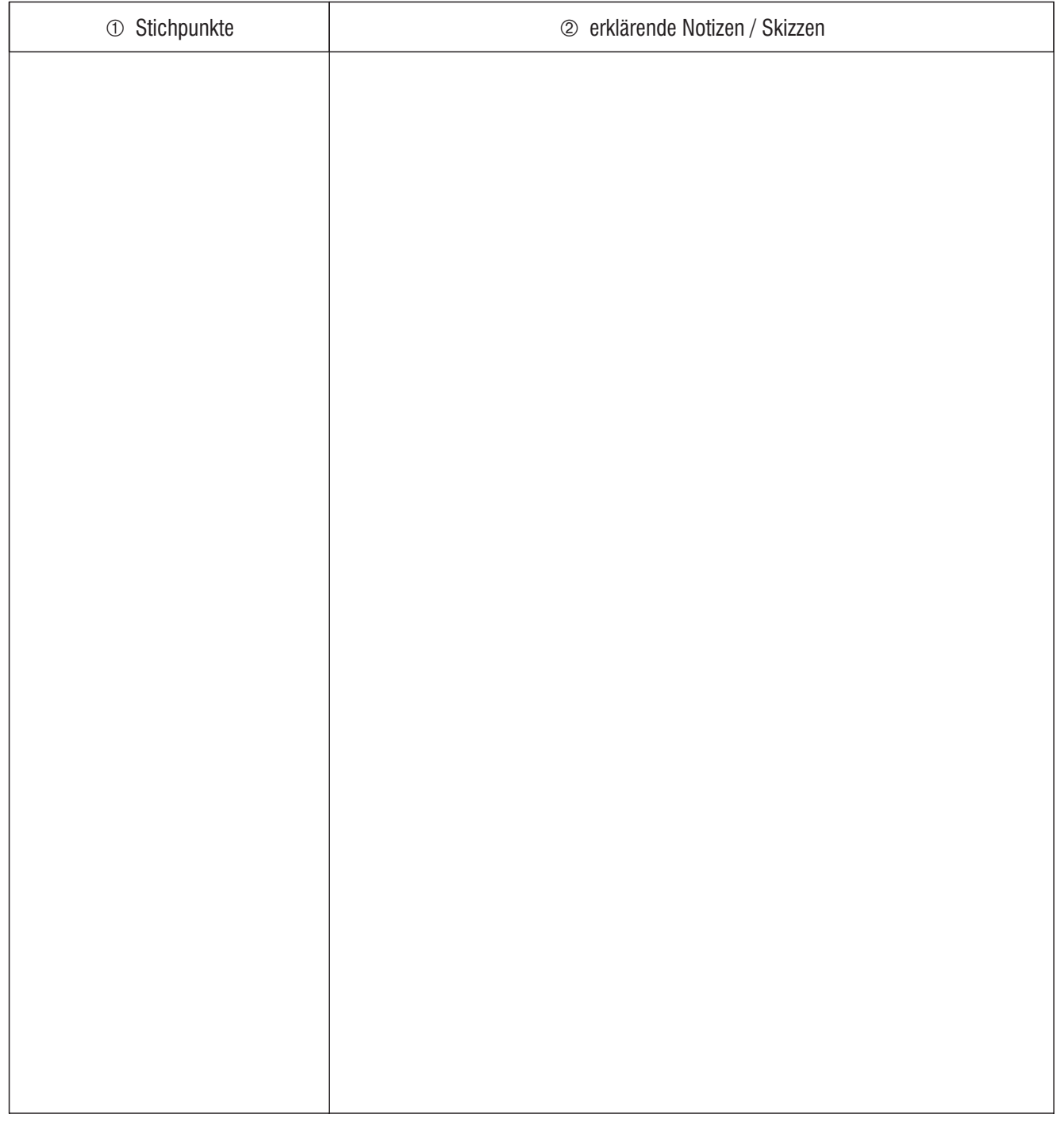

- 1. Seegüter brauchen eine besondere Verpackung. Erkläre.
- 2. Nenne die Aufgaben der Mitarbeiter im Büro.
- 3. Beschreibe die einzelnen Arbeitsschritte bei der Verpackung der Maschine.

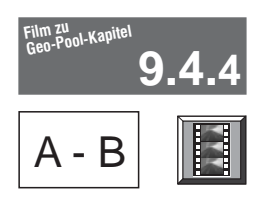

 $\mathsf{A} \cdot \mathsf{B}$  Filminhalt und -struktur: Hafen Hamburg: Quartiersleute ...

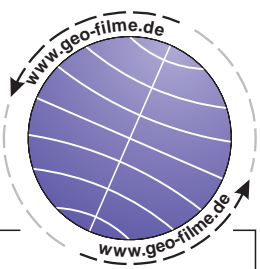

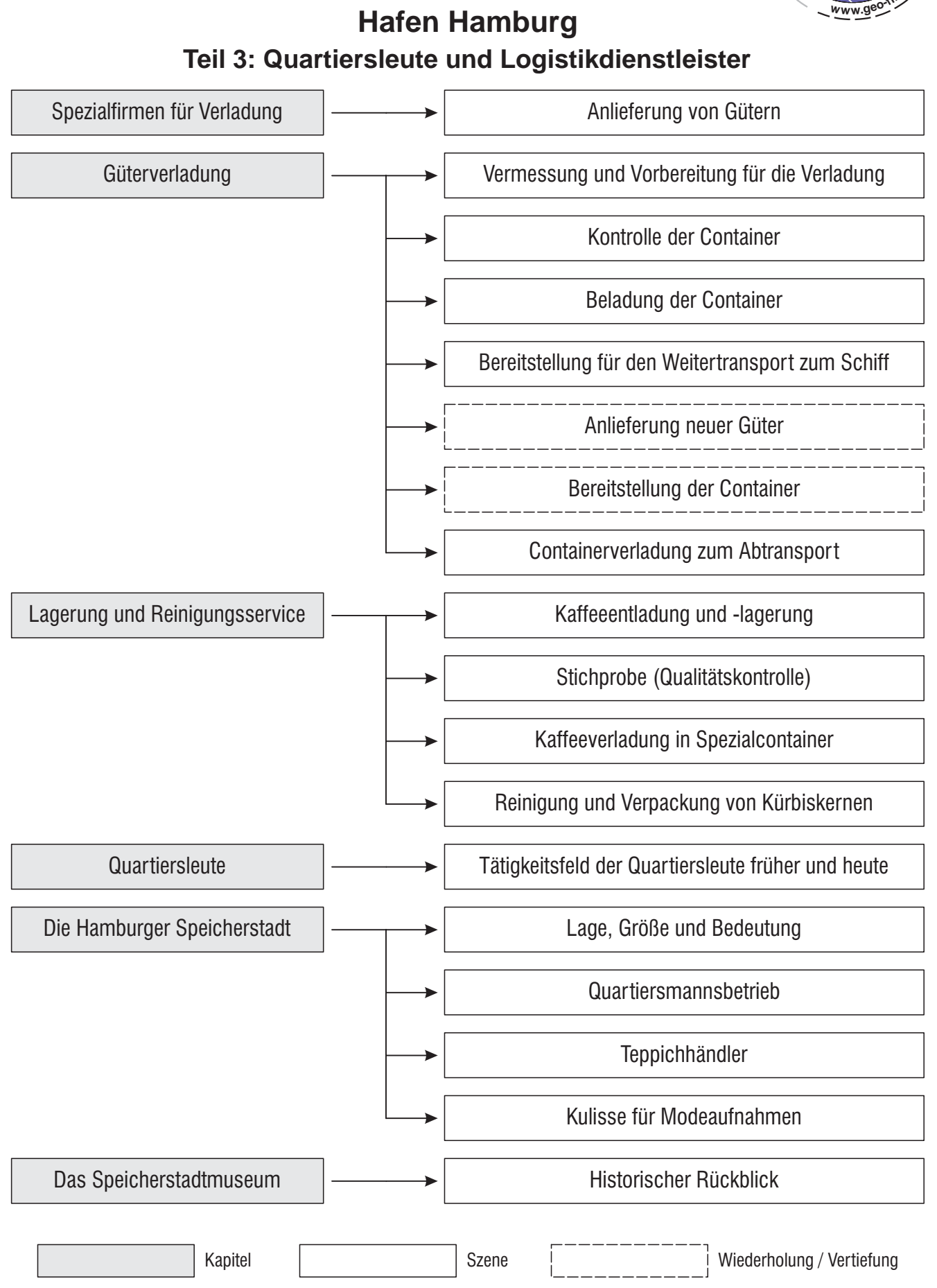

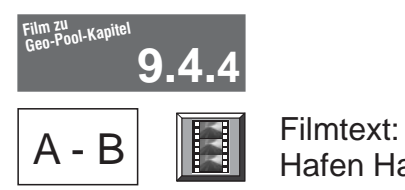

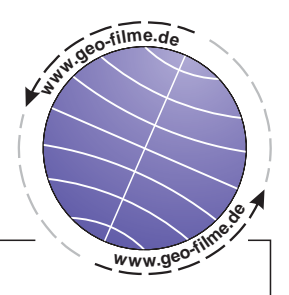

# **Hafen Hamburg Teil 3: Quartiersleute und Logistikdienstleister (1)**

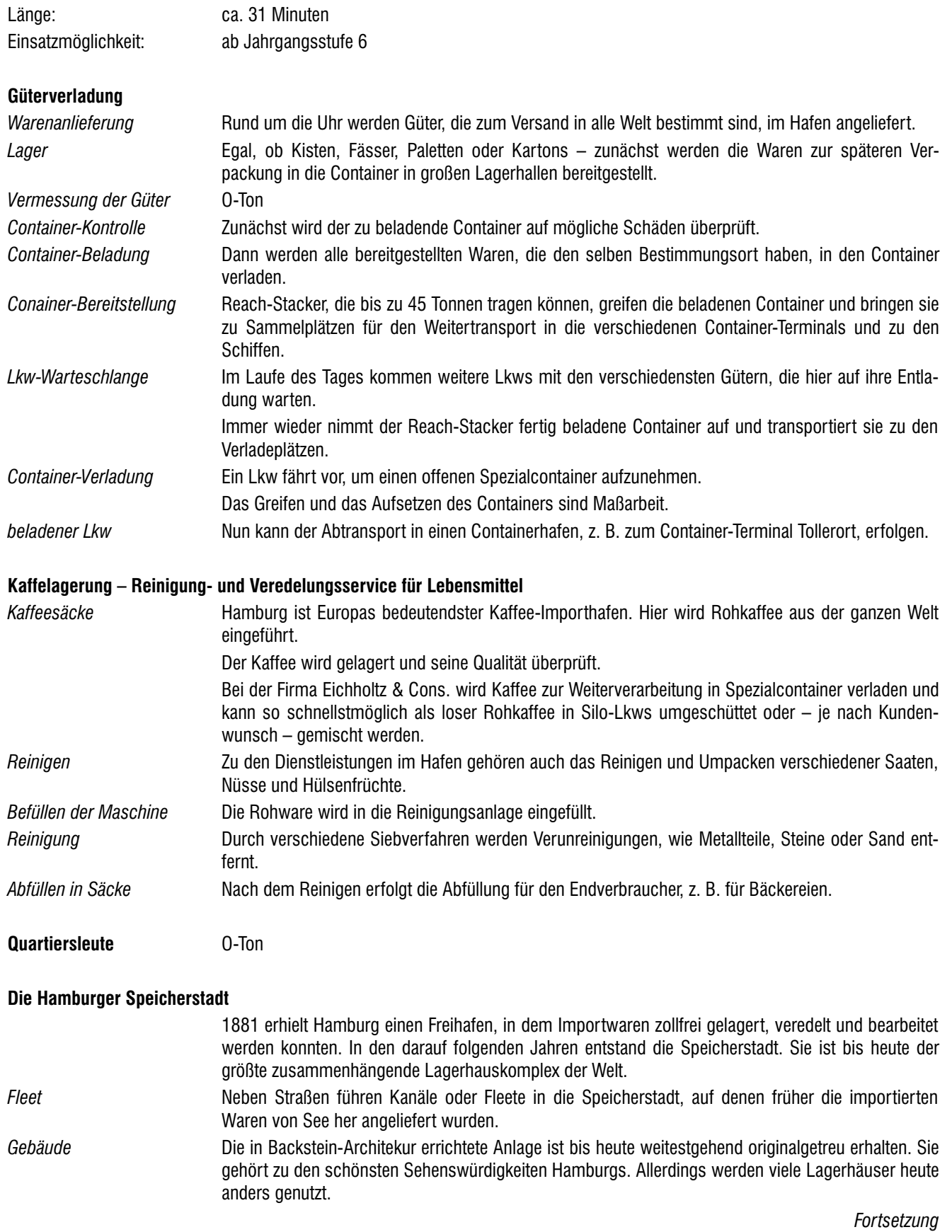

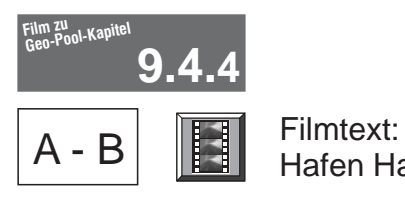

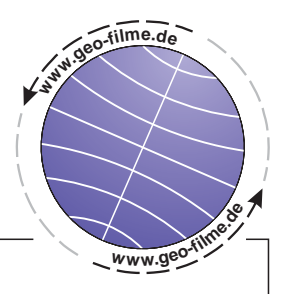

# **Hafen Hamburg Teil 3: Quartiersleute und Logistikdienstleister (2)**

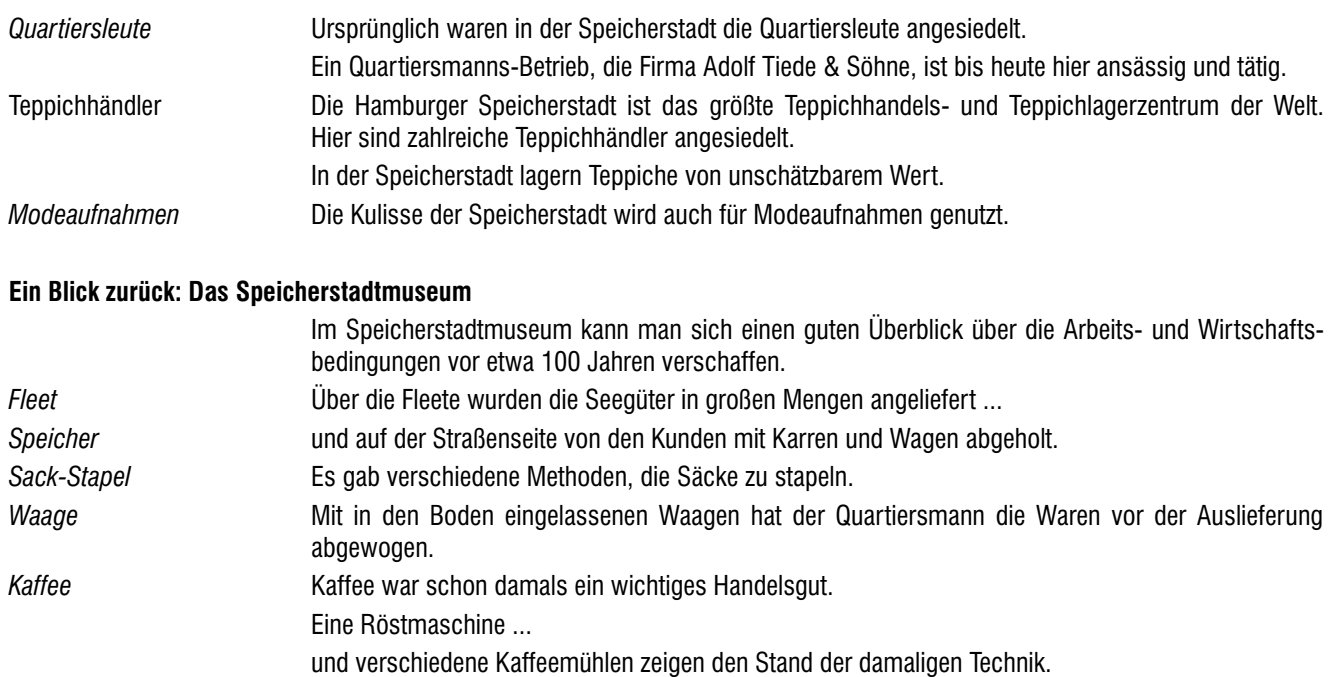

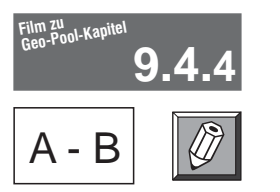

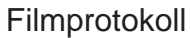

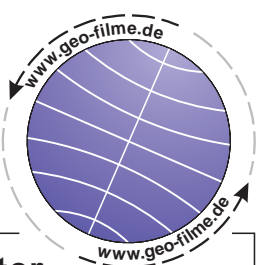

## **Hafen Hamburg Teil 3: Quartiersleute und Logistikdienstleister**

### **Hinweis zur Führung des Filmprotokolls:**

- 1. Lies dir zunächst die Fragen und Aufgaben durch. Dann kannst du den Film aufmerksamer und vor allem zielgerichtet verfolgen.
- 2. Schau dir nun den Film aufmerksam an. Mache dir dabei kurze Notizen (Stichpunkte!) in Spalte <sup>1</sup>. Unmittelbar nach dem Film kannst du sie in Spalte 2 ergänzen.

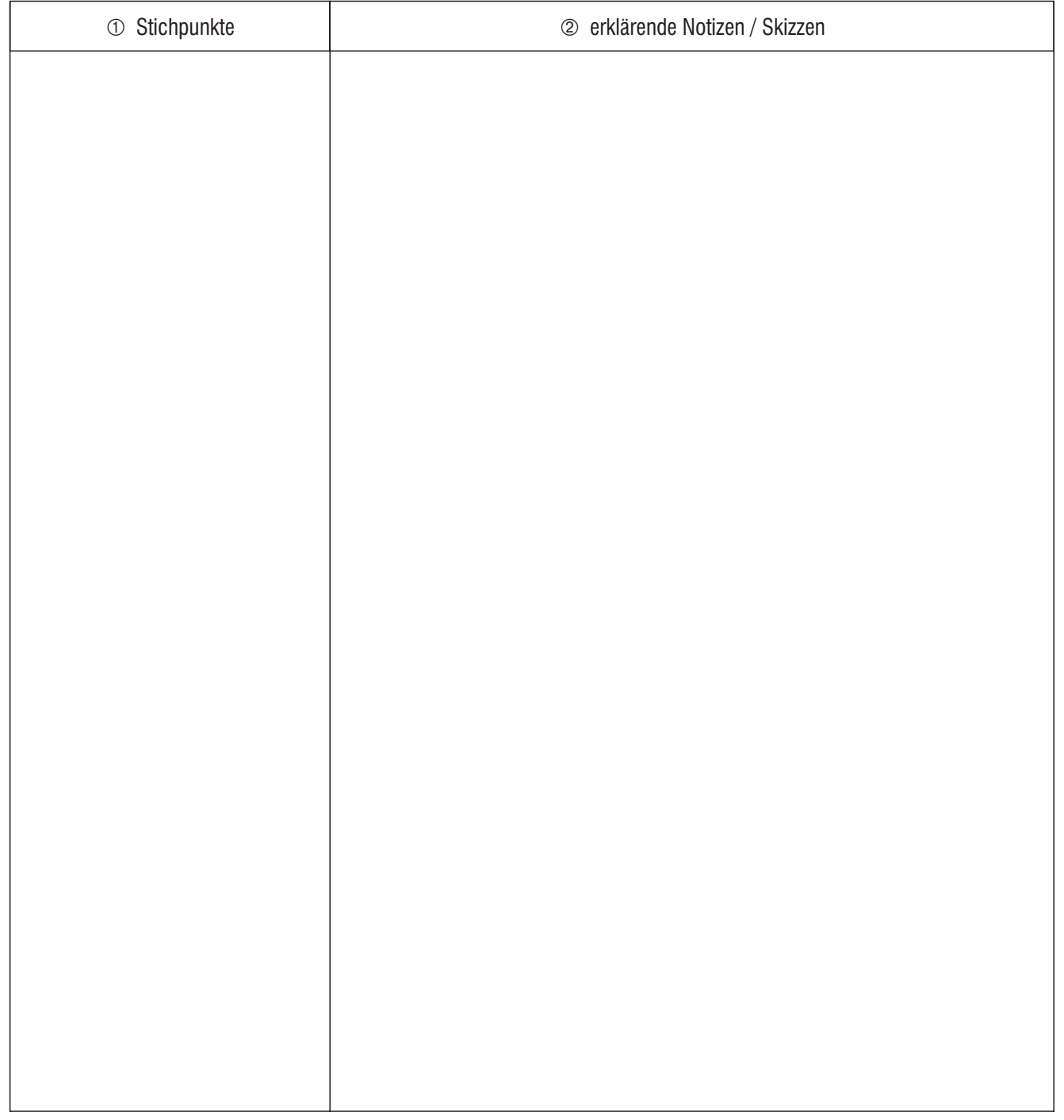

- 1. Beschreibe die Aufgaben moderner Logistikdienstleister.
- 2. Nenne fünf Kaffee-Exportländer.
- 3. Beschreibe die Aufgaben der Quartiersleute.
- 4. Nenne die Vorteile eines Freihafens.

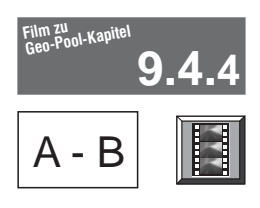

 $A - B$  Filminhalt und -struktur: Hafen Hamburg: Container-Umschlag

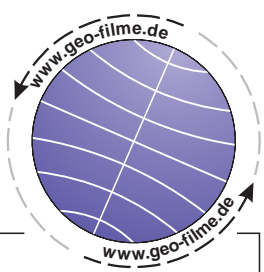

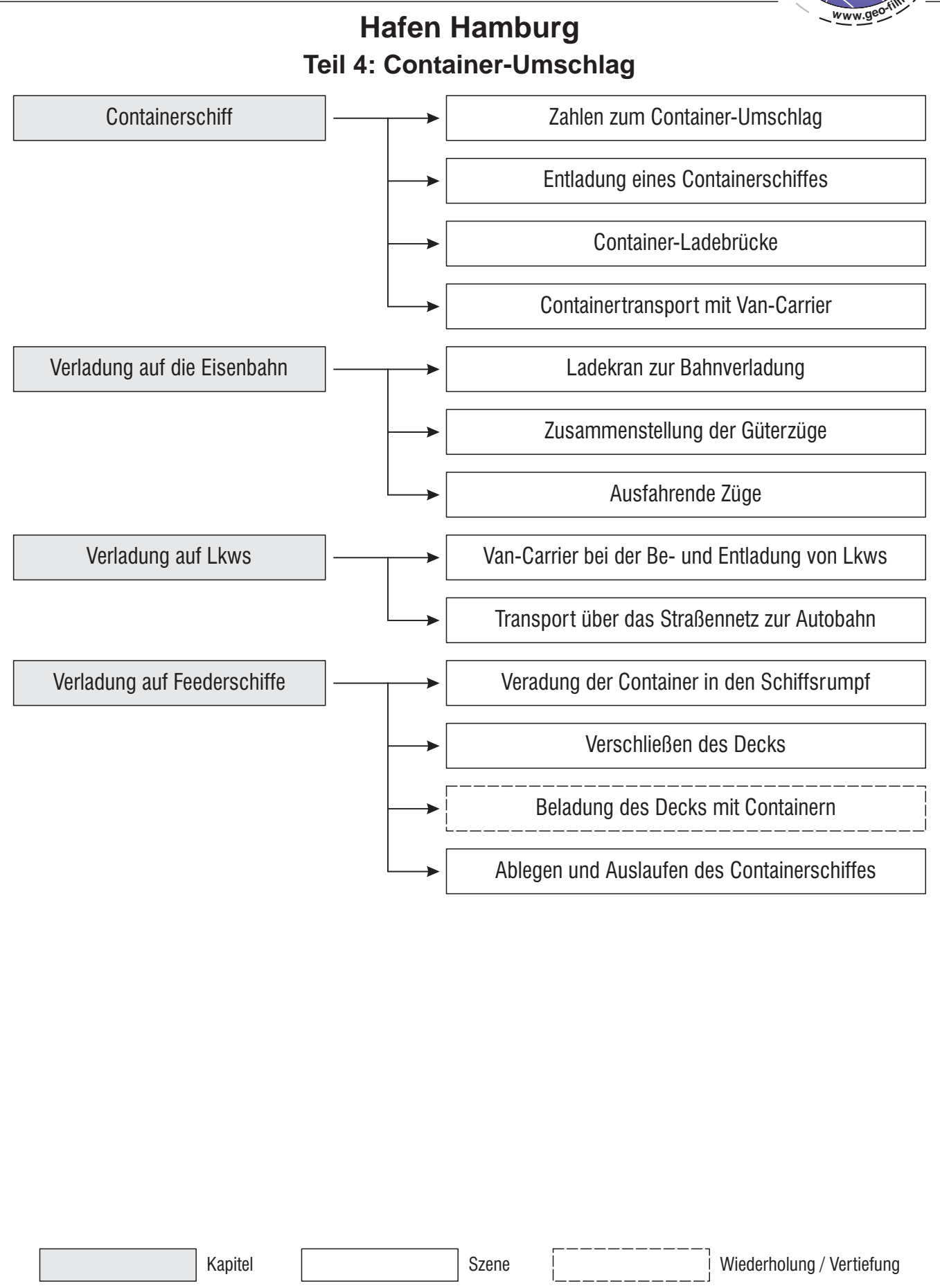

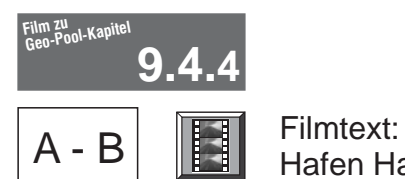

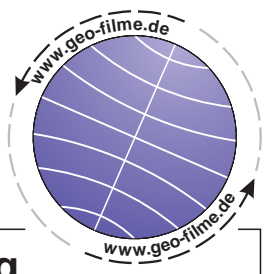

# **Hafen Hamburg Teil 4: Container-Umschlag**

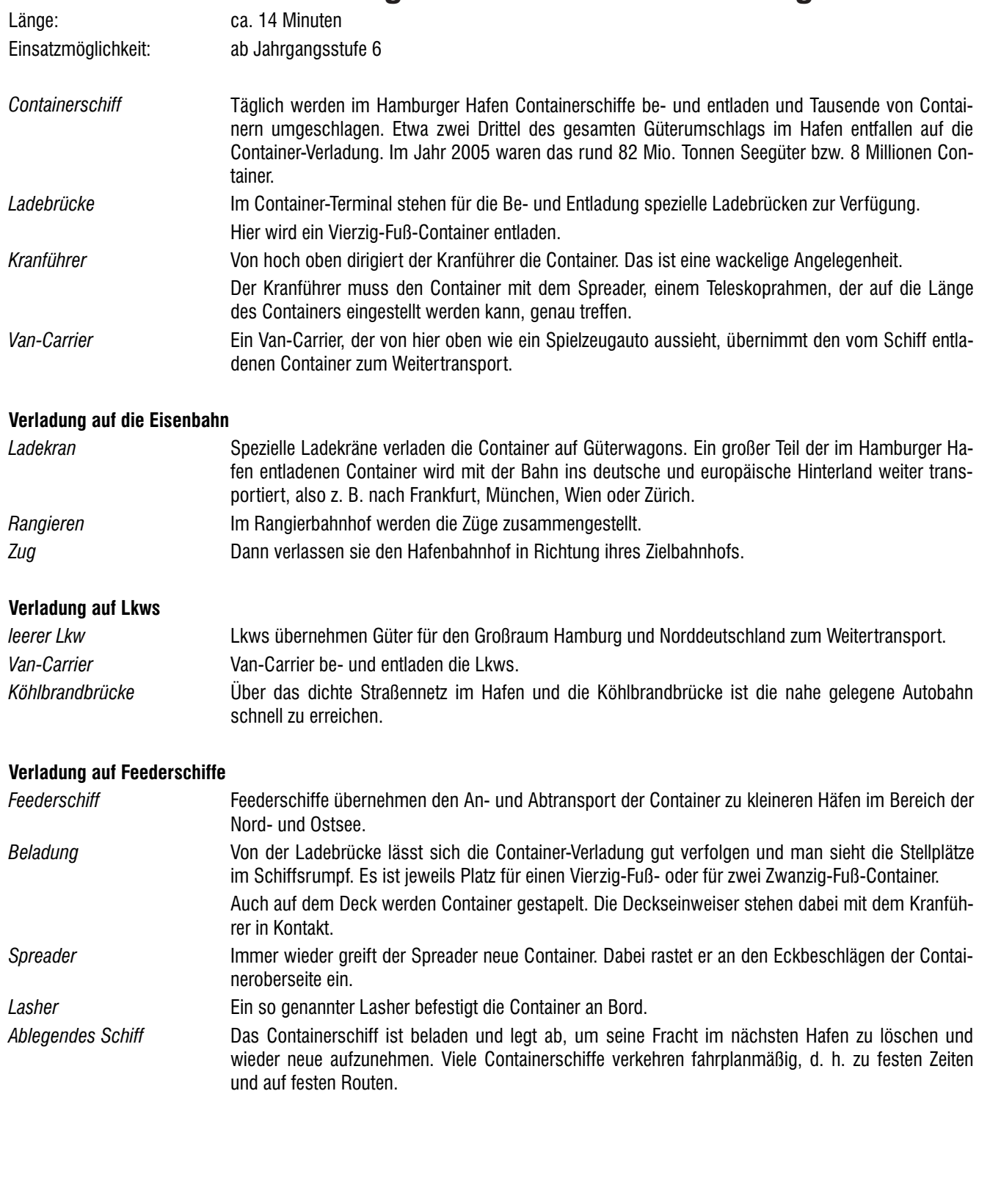

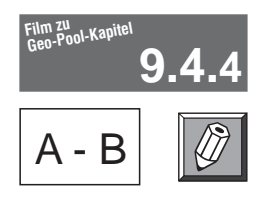

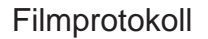

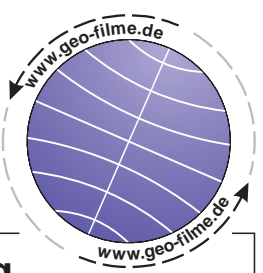

# **Hafen Hamburg Teil 4: Container-Umschlag**

### **Hinweis zur Führung des Filmprotokolls:**

- 1. Lies dir zunächst die Fragen und Aufgaben durch. Dann kannst du den Film aufmerksamer und vor allem zielgerichtet verfolgen.
- 2. Schau dir nun den Film aufmerksam an. Mache dir dabei kurze Notizen (Stichpunkte!) in Spalte <sup>1</sup>. Unmittelbar nach dem Film kannst du sie in Spalte 2 ergänzen.

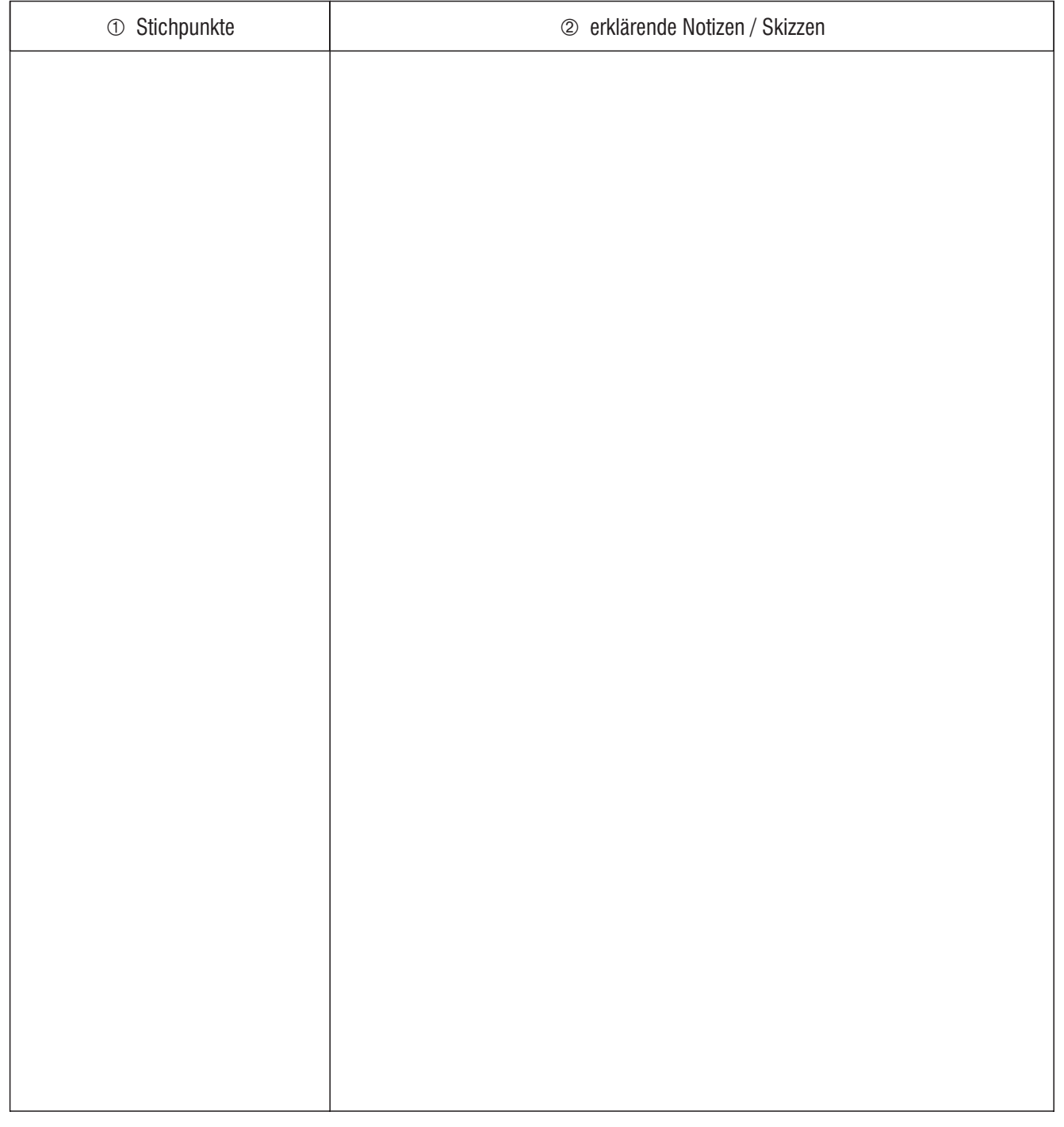

- 1. Erkläre den hohen Anteil der Container am Seegüterumschlag.
- 2. Beschreibe Container-Entladung und den Weitertransport.
- 3. Beschreibe die Begriffe "Van-Carrier" und "Spreader".
- 4. Welche Aufgaben übernehmen Feederschiffe?

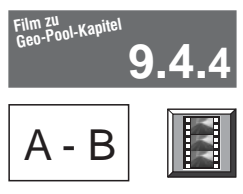

 $A - B$  Filminhalt und -struktur: Hafen Hamburg: Fahrzeug-Verladung

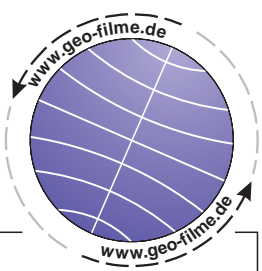

# **Hafen Hamburg Teil 5: Fahrzeug-Verladung (Ro-Ro-Schiff)** Verladekai Be- und Entladung des Schiffes Das Ro-Ro-Schiff "HUAL Tokyo" Beladung des Schiffes Ro-Ro-Schiff Fahrzeuge stehen für die Verladung bereit Herunterlassen der Laderampe Entladung des Ro-Ro-Schiffes Güterverteilung per Bahn, Lkw und Schiff Informationen zum Schiff Auf der Kommandobrücke In der Küche und Kantine Beladung mit unterschiedlichen Fahrzeugen Befestigen der Fahrzeuge Beladung mit Pkws

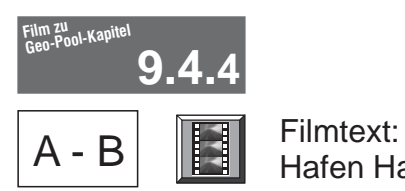

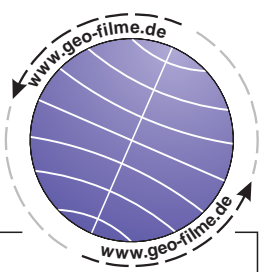

# **Hafen Hamburg Teil 5: Fahrzeug-Verladung (Ro-Ro-Schiff)**

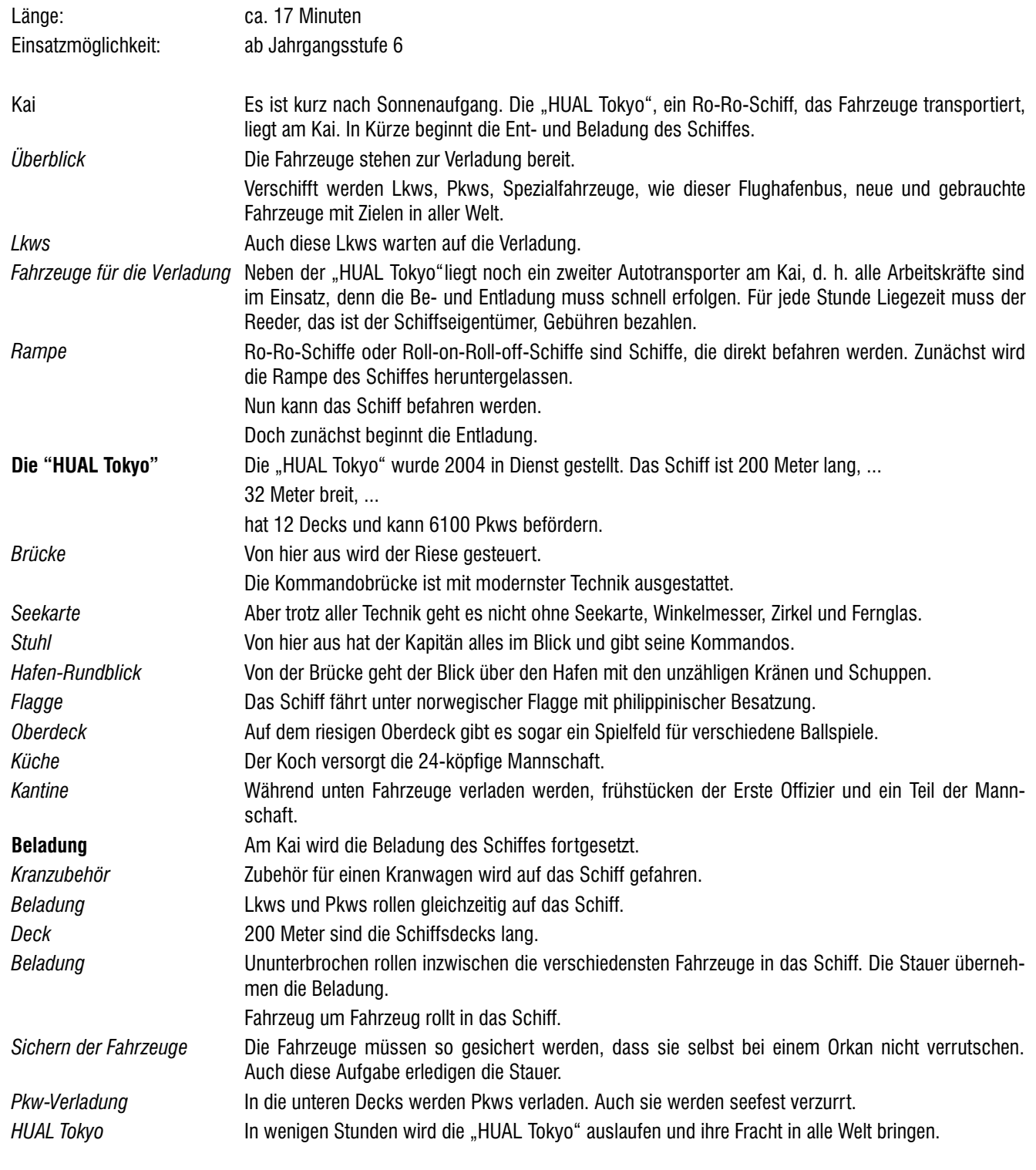

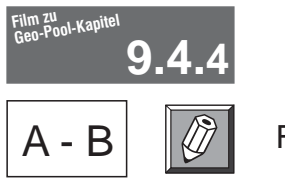

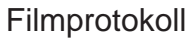

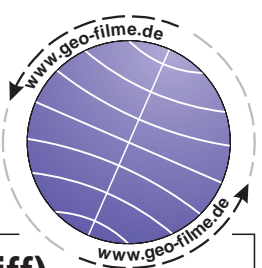

# **Hafen Hamburg Teil 5: Fahrzeug-Verladung (Ro-Ro-Schiff)**

### **Hinweis zur Führung des Filmprotokolls:**

- 1. Lies dir zunächst die Fragen und Aufgaben durch. Dann kannst du den Film aufmerksamer und vor allem zielgerichtet verfolgen.
- 2. Schau dir nun den Film aufmerksam an. Mache dir dabei kurze Notizen (Stichpunkte!) in Spalte <sup>1</sup>. Unmittelbar nach dem Film kannst du sie in Spalte 2 ergänzen.

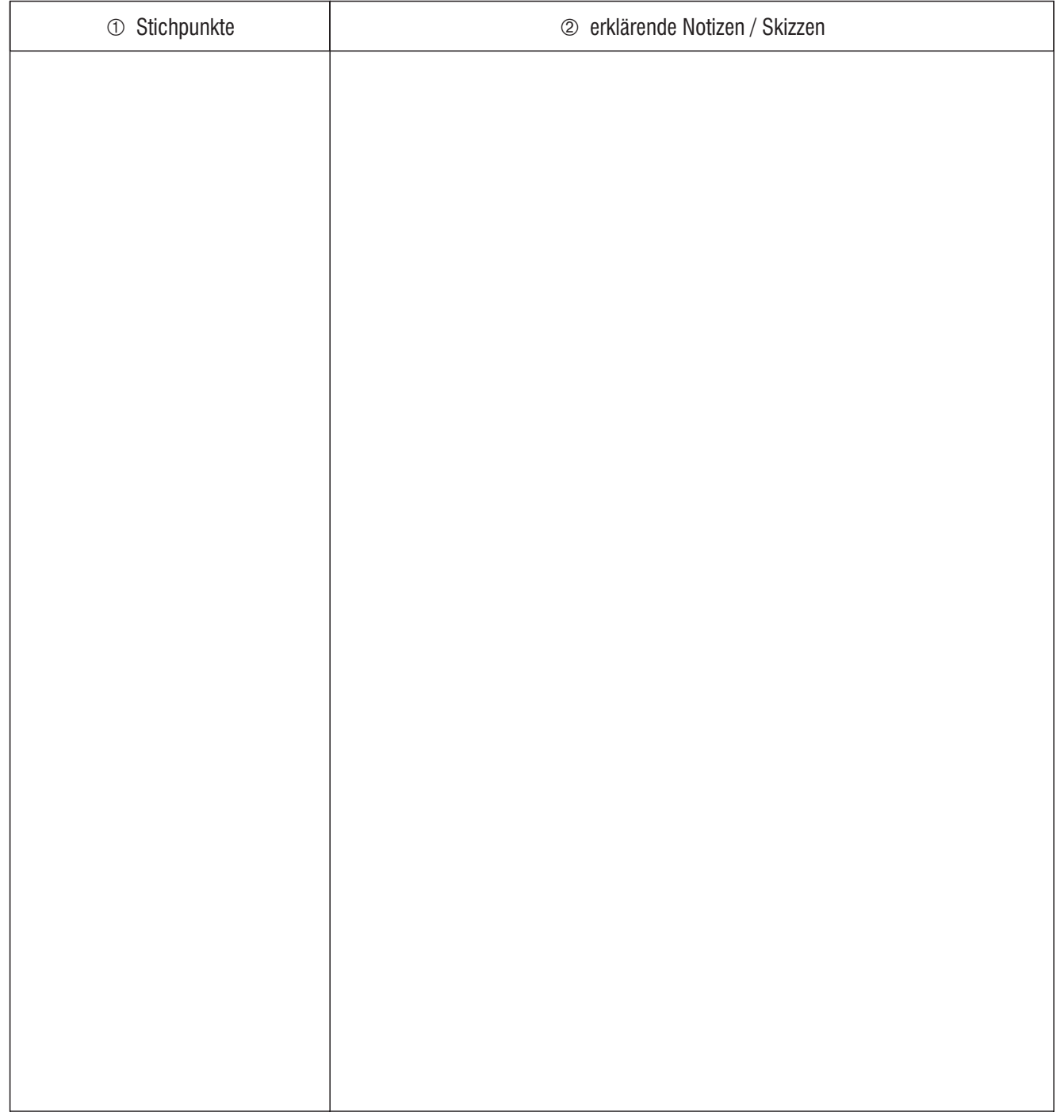

- 1. Was ist ein Ro-Ro-Schiff? Erkläre.
- 2. Es ist sehr wichtig, die Fahrzeuge gut zu befestigen. Erkläre,
- 3. Warum ist der Reeder an einer schnellen Be- und Entladung des Schiffes interessiert?

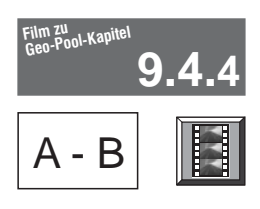

A - B **Filminhalt und -struktur:**<br>Hafen Hamburg: Massengut-Umschlag

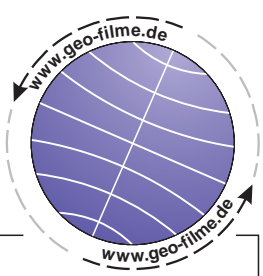

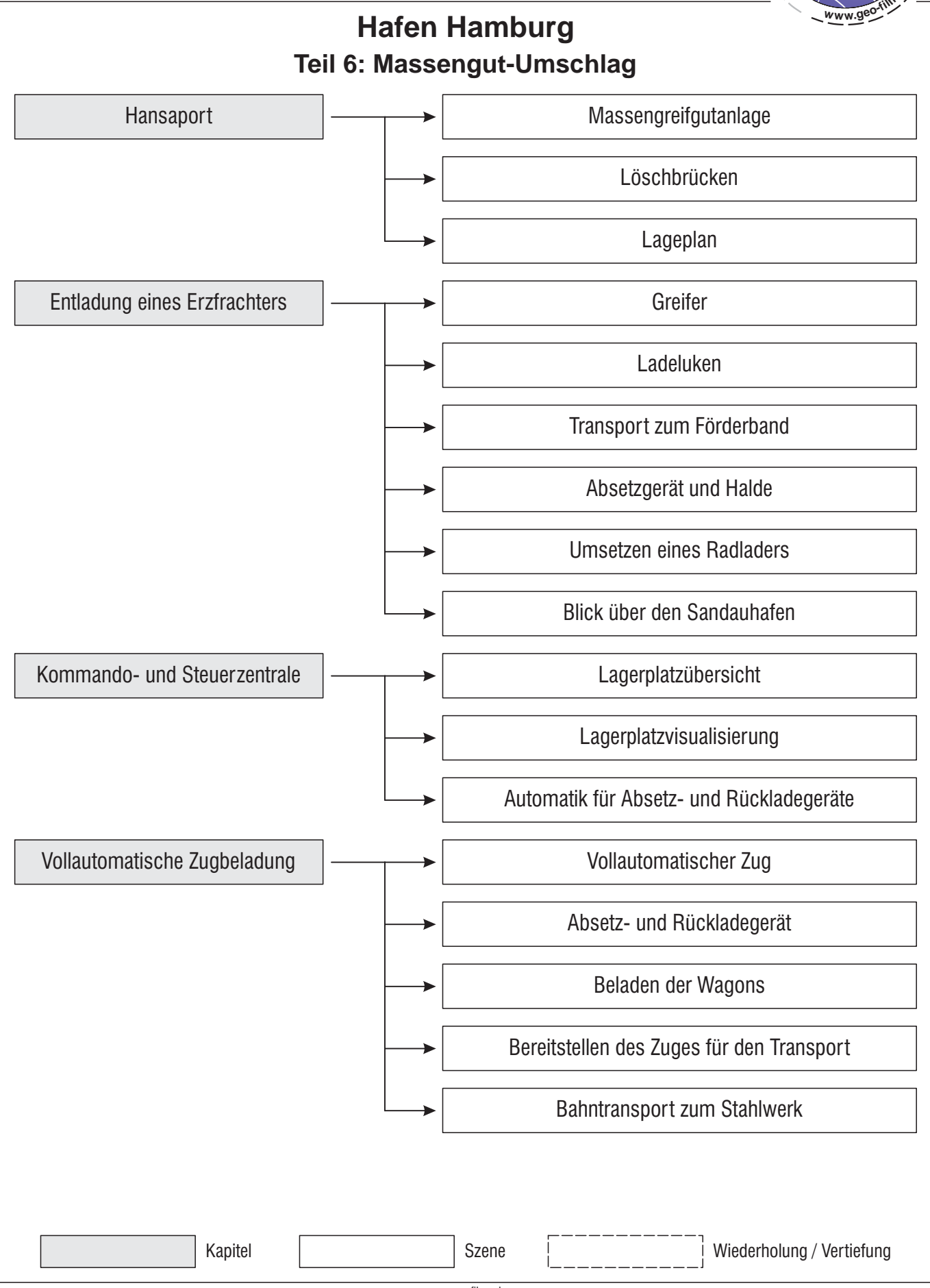

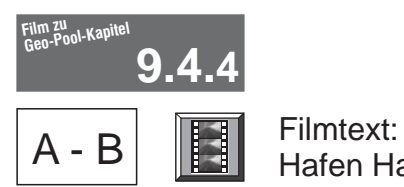

Hafen Hamburg: Massengut-Umschlag

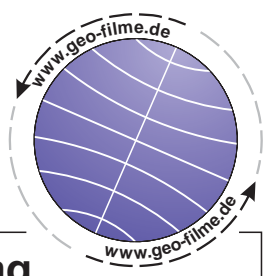

# **Hafen Hamburg Teil 6: Massengut-Umschlag**

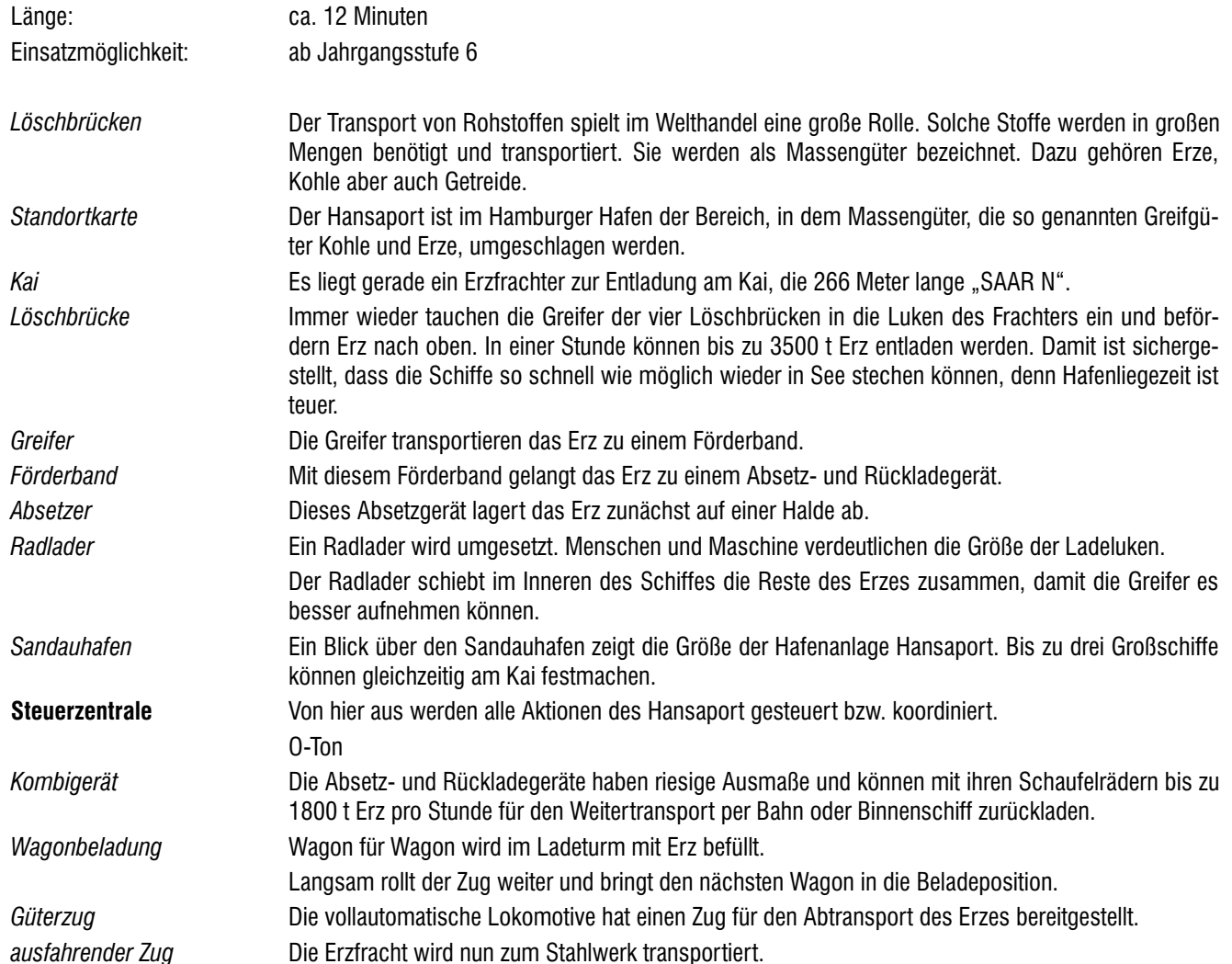

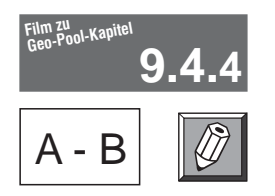

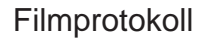

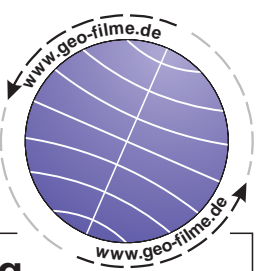

## **Hafen Hamburg Teil 6: Massengut-Umschlag**

### **Hinweis zur Führung des Filmprotokolls:**

- 1. Lies dir zunächst die Fragen und Aufgaben durch. Dann kannst du den Film aufmerksamer und vor allem zielgerichtet verfolgen.
- 2. Schau dir nun den Film aufmerksam an. Mache dir dabei kurze Notizen (Stichpunkte!) in Spalte <sup>1</sup>. Unmittelbar nach dem Film kannst du sie in Spalte 2 ergänzen.

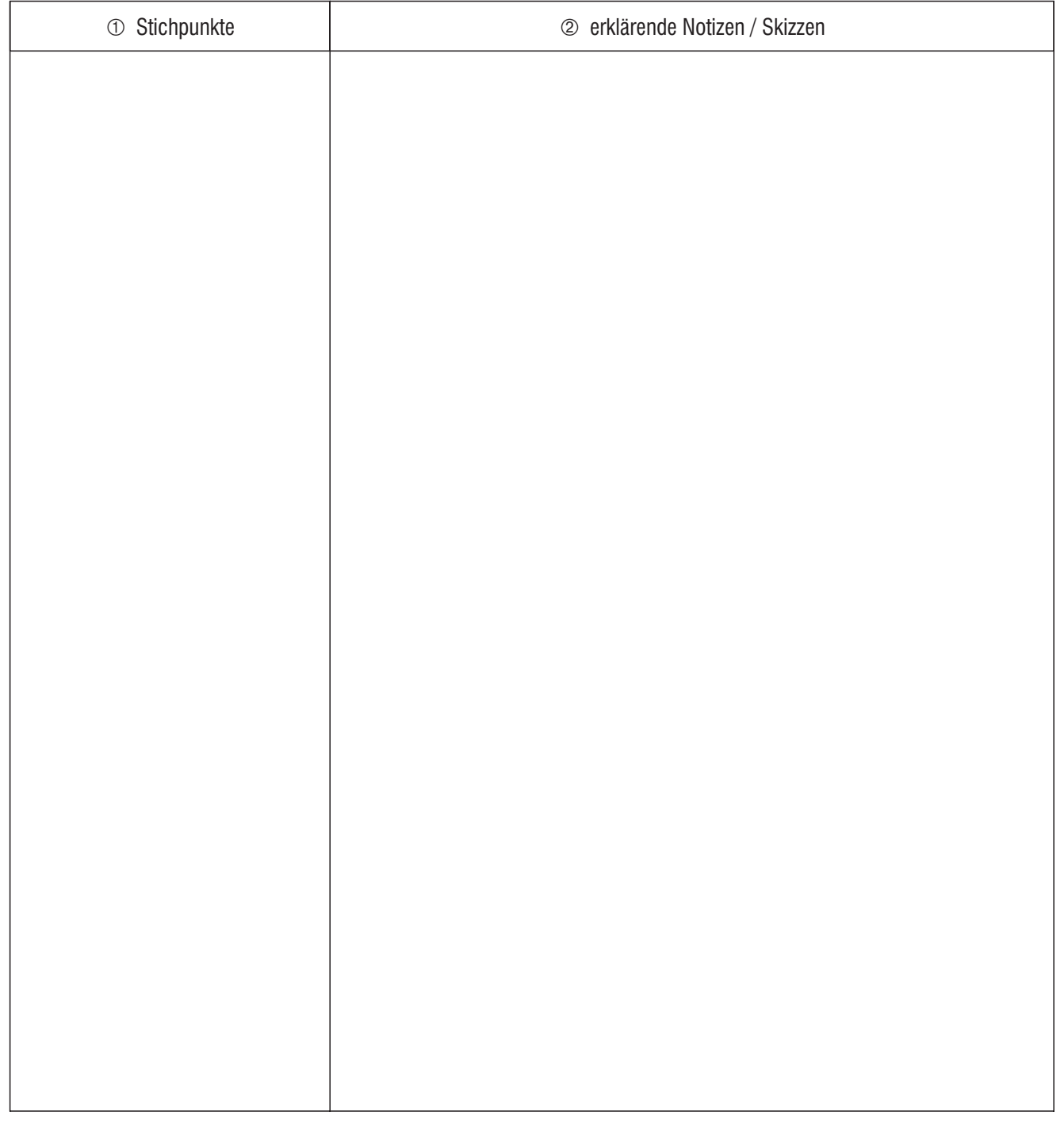

- 1. Erkläre den Begriff "Massengüter" und nenne Beispiele.
- 2. Beschreibe den Löschvorgang bei einem Erzfrachter.
- 3. Nenne die Aufgaben eines Absetz- und Rückladegerätes.
- 4. Beschreibe die Bahnverladung bei Hansaport.

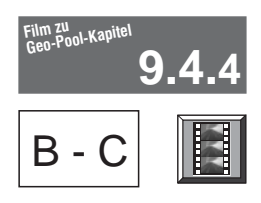

 $B - C$  Filminhalt und -struktur: Hafen Hamburg: Drehscheibe des Welthandels

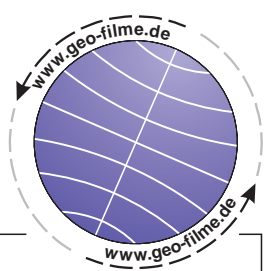

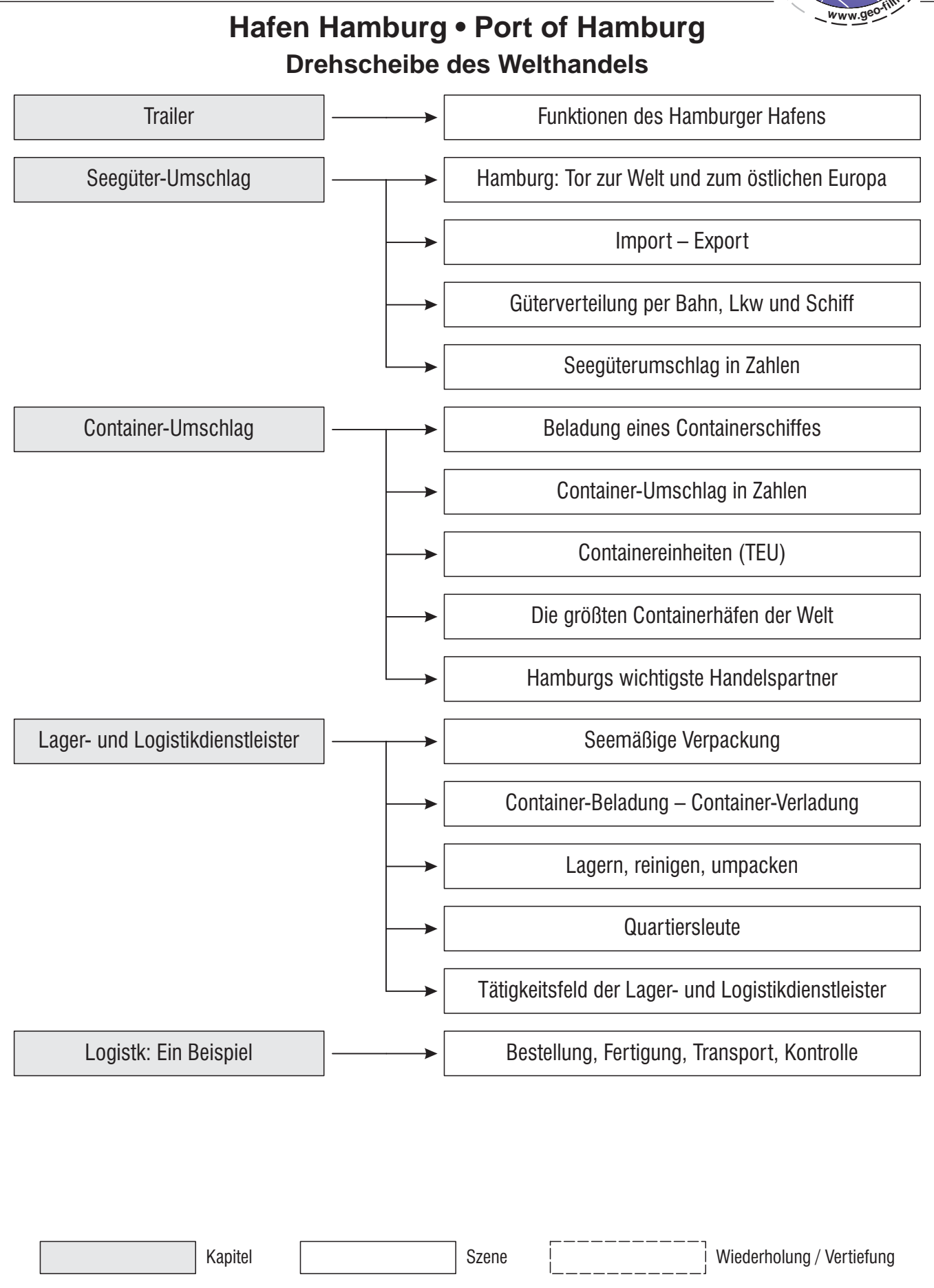

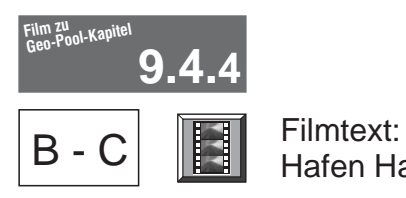

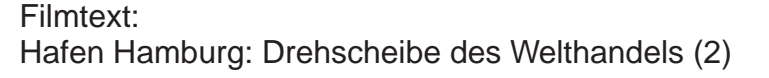

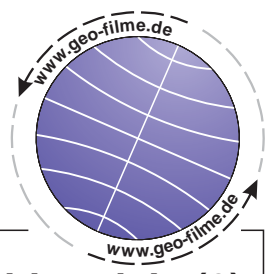

## **Hafen Hamburg • Port of Hamburg: Drehscheibe des Welthandels (2)**

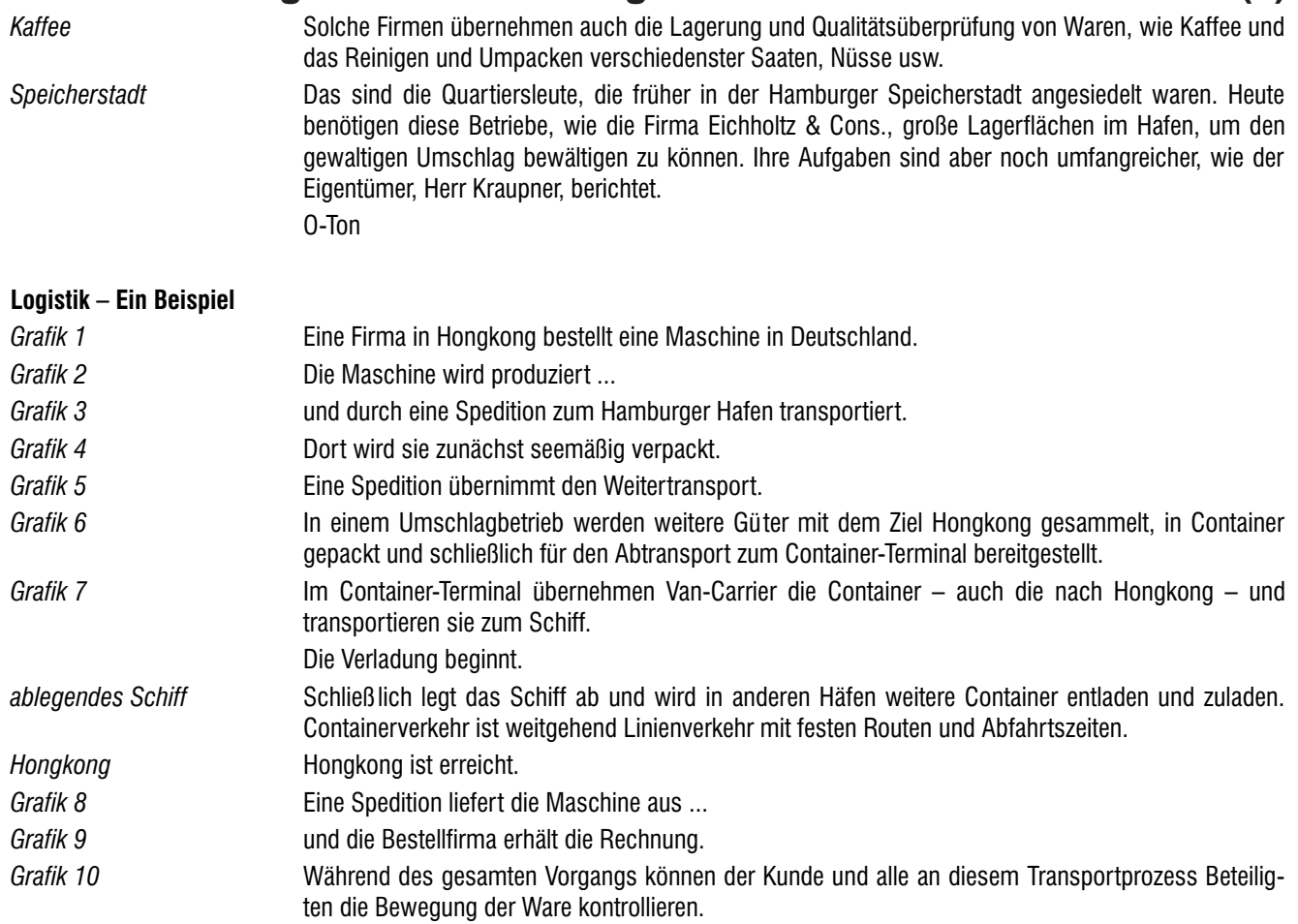

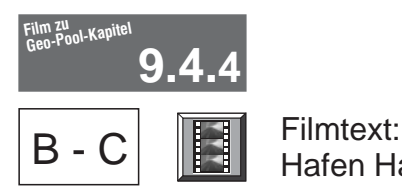

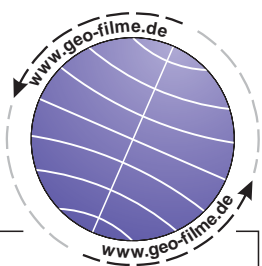

#### **Hafen Hamburg • Port of Hamburg: Drehscheibe des Welthandels (1)** Länge: ca. 25 Minuten Einsatzmöglichkeit: ab Jahrgangsstufe 8 Der Hamburger Hafen ist eine der bedeutendsten Schnittstellen im globalen Handel. Hier wurden 2005 acht Millionen Container aus aller Welt umgeschlagen. Von Hamburg aus werden sie per Lkw, Bahn und Schiff zu den Kunden in ganz Deutschland und Europa weiter transportiert. Im Hamburger Hafen werden Waren aller Art verpackt, sortiert, überprüft und gelagert. Im Hamburger Hafen kommen Bananen an – und Erze. Verschifft werden Lkws, Pkws, neue und gebrauchte Fahrzeuge mit Zielen in aller Welt. Auch Kreuzfahrtschiffe laufen den Hafen regelmäßig an. Von hier aus werden Geschäfte mit der ganzen Welt gemacht. Im Hamburger Hafen stehen die Räder niemals still. Der Hamburger Hafen wird gerne als das "Tor zur Welt" bezeichnet. Auf Grund seiner Lage ist er aber auch das Tor zum nördlichen, östlichen und südöstlichen Europa. Mit 320 Liegeplätzen für Seeschiffe, Anbindung an das Binnengewässersystem durch die Elbe, Eisenbahn- und Autobahnverbindungen ist er ein idealer Umschlagplatz für Güter aus aller Welt – eine Drehscheibe des Welthandels. Im Hamburger Hafen entladene Güter werden mit der Bahn ins europäische Hinterland weitertransportiert. Lkws übernehmen den Transport vorwiegend innerhalb Deutschlands. Feederschiffe beliefern die Häfen im Ostseeraum. Container sind im heutigen Welthandel nicht mehr wegzudenken. **Trailer Seegüter-Umschlag Container-Umschlag** *Hafen-Karte Containerverladung Lkws Kisten Bananenkartons Autoverladung Passagierschiff Computer Verladekran Globus Karte Bahn Karte Straße Karte Ostsee Schiffsbeladung*

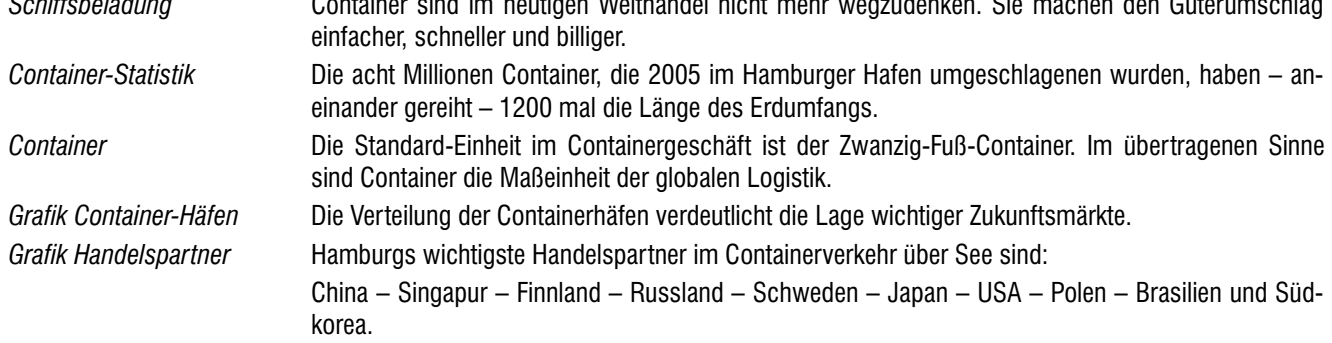

### **Lager- und Logistikdienstleister**

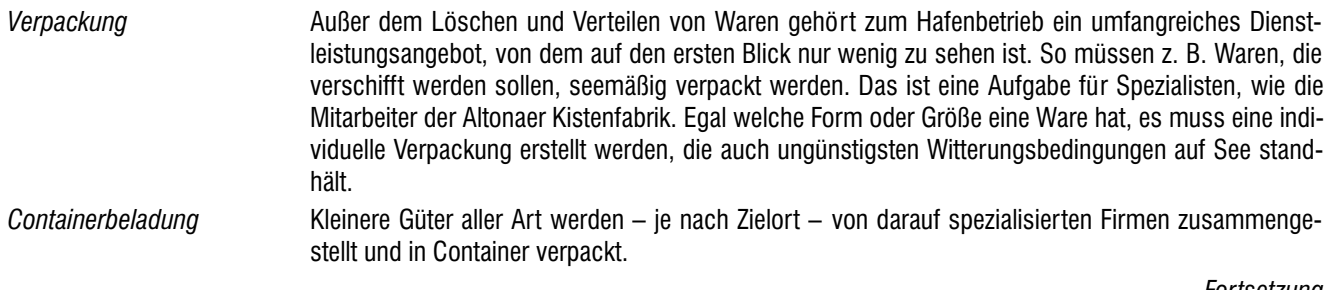

*Fortsetzung*

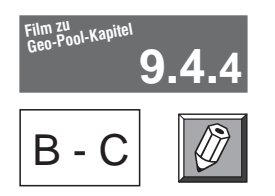

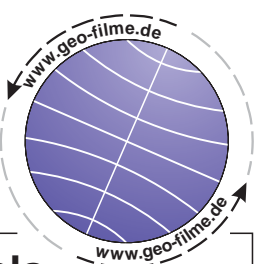

## **Hafen Hamburg: Drehscheibe des Welthandels**

### **Hinweis zur Führung des Filmprotokolls:**

- 1. Lies dir zunächst die Fragen und Aufgaben durch. Dann kannst du den Film aufmerksamer und vor allem zielgerichtet verfolgen.
- 2. Schau dir nun den Film aufmerksam an. Mache dir dabei kurze Notizen (Stichpunkte!) in Spalte <sup>1</sup>. Unmittelbar nach dem Film kannst du sie in Spalte 2 ergänzen.

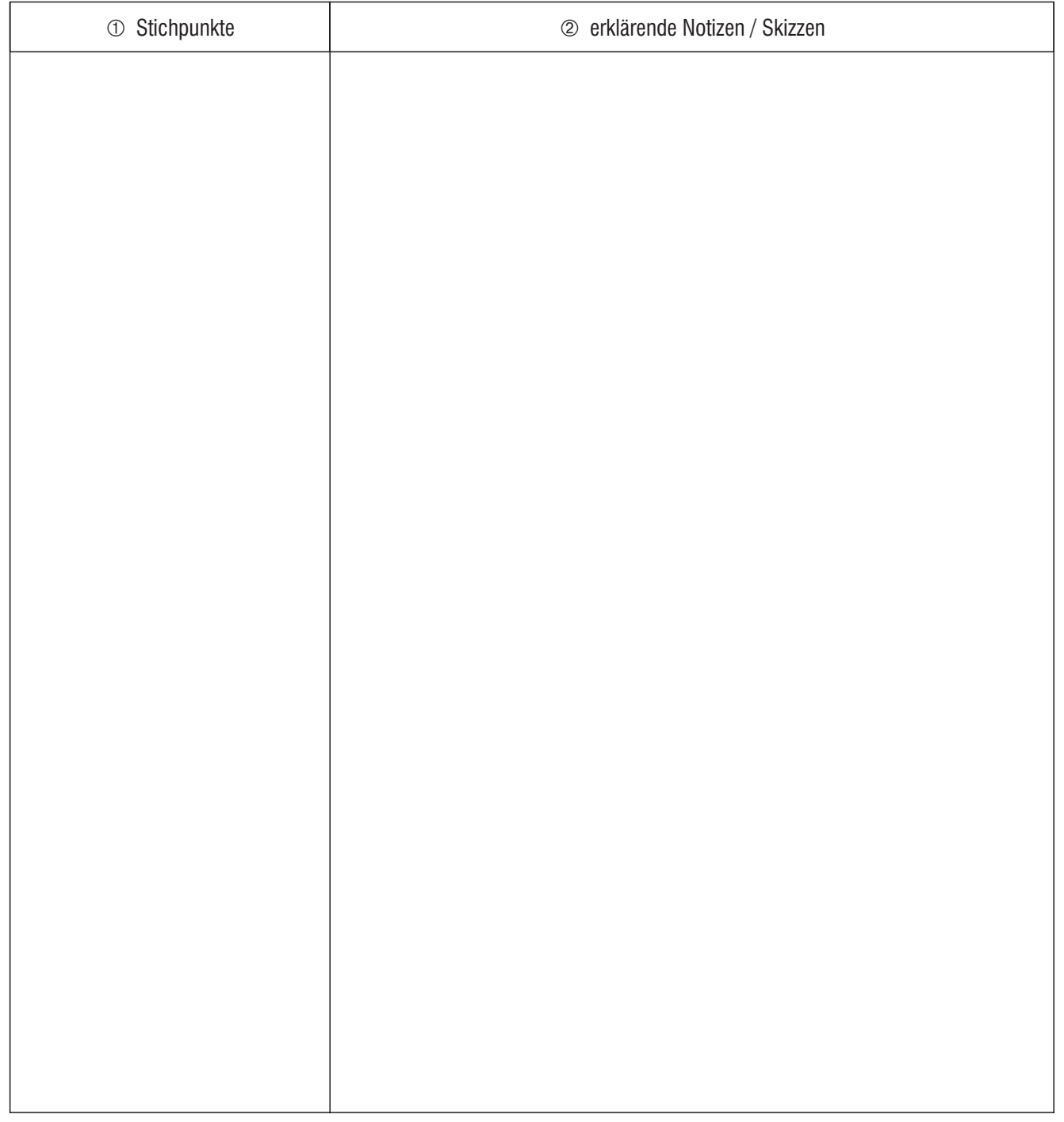

- 1. Nenne wichtige Funktionen des Hamburger Hafens.
- 2. "Hamburg ist das Tor zur Welt". Erkläre.
- 3. Erläutere die Bedeutung der Container für den Welthandel.
- 4. Erkläre den Begriff "Logistik".